## **HI\_SetModeMove**

## Funkcia %HI\_SetModeMove

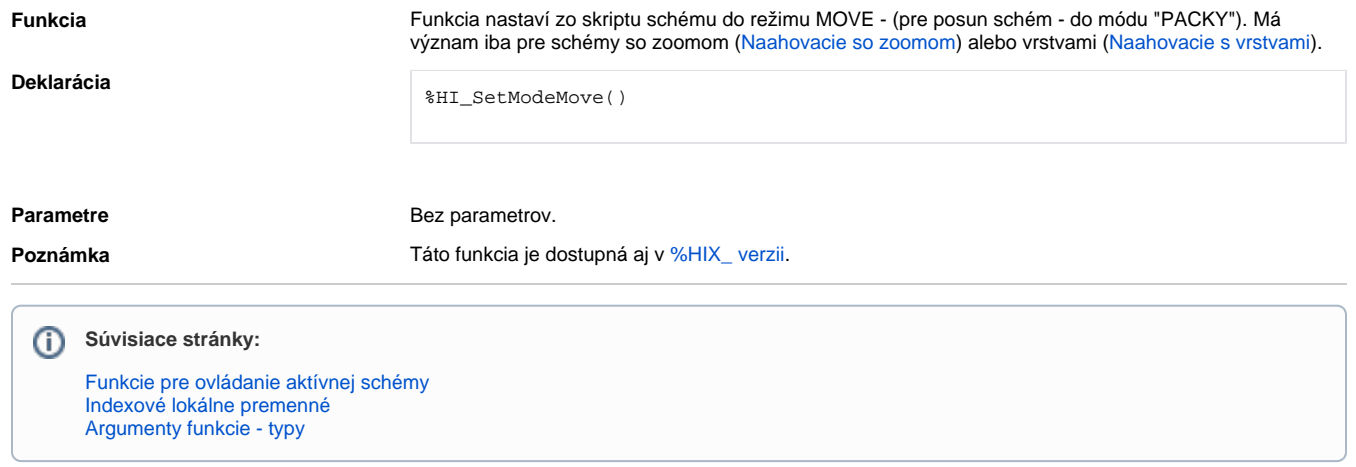